Presenting\_to\_impresspresenting written assignments.pdf >[>>>CLICK](http://91.201.243.202/enter/site.php?sid=9) [HERE<<<](http://91.201.243.202/enter/site.php?sid=9)

Presenting\_to\_impress-presenting written assignments.pdf

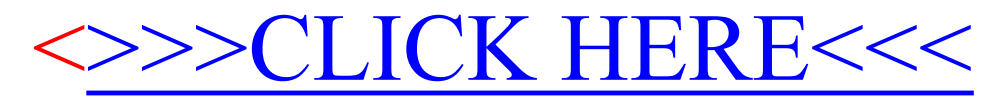